# **Instrucciones para los autores Formato de los artículos**

## **PRISMA Tecnológico**

Editorial Tecnológica prisma@utp.ac.pa

**PRISMA Tecnológico** (ISSN 2076-8133) es una publicación anual de la Universidad Tecnológica de Panamá (UTP) que se realiza a través de la Editorial Universitaria. Es una revista que ofrece artículos de contenido tecnológico y científico multidisciplinarios, cuyo objetivo es divulgar conocimiento técnico-científico, comunicar temas de ingeniería y ciencia, y presentar temas sociales desde una perspectiva técnicacientífica, a profesionales y estudiantes de las diversas áreas de la ingeniería, así como al público en general, de manera comprensible y amena, con claridad, amplitud y responsabilidad.

PRISMA Tecnológico es una revista de divulgación tecnológica-científica de carácter general, cuyos artículos o ensayos deben tener un carácter, forma y nivel científico, pero también deben mantener un perfil y redacción tales que permitan su lectura e interés a un público general, de personas interesadas en la tecnología y la ciencia. Los artículos no son del tipo de una revista científica altamente especializada o teórica. La revista está dirigida a profesionales del área tecnológica, estudiantes universitarios de carreras tecnológicas, docentes universitarios, investigadores y público en general.

PRISMA Tecnológico es una revista abierta a todos los interesados en publicar, es decir, que los autores de los artículos no tienen que ser miembros de la Universidad Tecnológica de Panamá. Además, son bienvenidos los trabajos, en particular, de estudiantes universitarios de pregrado y postgrado con la orientación y colaboración de un docente tutor.

Cualquier aportación técnico-científica relacionada con algún área de la ingeniería en sus múltiples disciplinas es, en principio, susceptible de ser publicada en PRISMA Tecnológico.

# **1. Requisitos generales**

Para cualquier trabajo científico remitido a PRISMA Tecnológico el Comité Editorial entiende que:

- a. Los trabajos no han sido publicados previamente ni enviados al mismo tiempo a otras revistas.
- b. Cumple con los criterios internacionales de autoría (véase el apartado de «Autorías»).
- c. No existen conflictos de intereses por parte de los autores, salvo que éstos lo hayan notificado convenientemente en el apartado correspondiente (véase el apartado de «Conflicto de intereses»).
- d. Se ajusta a la estructura de la sección de PRISMA a la que se envía el trabajo y cumple las instrucciones para los autores referentes a los trabajos enviados a la revista. En el caso de que esto no fuese cierto, el trabajo se devolvería sin revisar, o se mantendría fuera del circuito editorial hasta que

los defectos fueran subsanados.

- e. Los comentarios y opiniones vertidos en sus páginas, siempre que no provengan del Comité editorial de forma colegiada, son los de los autores y no los del Comité por lo que PRISMA rechaza cualquier responsabilidad derivada de ellos.
- f. Una vez atendida la opinión de los revisores, el Comité Editorial se reserva el derecho de rechazar los trabajos que no juzgue apropiados, así como de proponer las modificaciones de los mismos que considere necesarias.

# **2. Conflicto de intereses**

Los autores deben describir cualquier relación financiera o personal que tengan con otras personas u organizaciones y que pudieran dar lugar a un conflicto de intereses en relación con el artículo que se remite para publicación.

# **3. Autorías**

En la lista de autores deben figurar únicamente aquellas personas que han contribuido sustancialmente al desarrollo del trabajo. Recuerde que autor es quien:

- Ha contribuido en la concepción y diseño del estudio, en la obtención de los datos, o en su análisis e interpretación.
- Ha intervenido en la redacción del trabajo o en su revisión crítica, haciendo aportaciones intelectuales relevantes.
- Ha dado su aprobación final a la versión que se envía para publicar.

En ningún caso puede considerarse autor a quien haya intervenido únicamente en la obtención de financiación, la recogida de los datos o la supervisión general del equipo de investigación. Este tipo de participación podrá ser reconocida en la sección de agradecimientos.

# **4. Secciones de la revista**

PRISMA Tecnológico es una revista de divulgación técnicocientífica multidisciplinaria enfocada en las diversas ramas de la ingeniería, dirigida no solo a profesionales de estas áreas sino a estudiantes universitarios y público en general. Por esto, PRISMA se ha diseñado con varias secciones que permiten incluir artículos de diversos tipos, desde escritos de opinión a ensayos técnicos y artículos originales como resultados de investigaciones o proyectos. Las secciones de artículos que incluye PRISMA son: Impacto, Tecnología y Sociedad, Actualidad Tecnológica, Tecnología a Fondo, Tecno I+D y Tecno-Historia.

La valoración de los artículos de la sección Tecno-Historia será responsabilidad del editor jefe, el cual los evaluará inicialmente, y si son aceptados, serán enviados a dos miembros del comité técnico.

Para los artículos de las secciones Impacto, Tecnología y Sociedad, Actualidad Tecnológica, Tecnología a Fondo y Tecno I+D, la forma de evaluación es la revisión por al menos dos expertos externos de forma anónima – peer review.

## **Impacto**

Se trata de ensayos sobre una tecnología cuyo impacto en la evolución de la sociedad ha sido trascendental. Estos artículos deben incluir algo de la historia o evolución de la tecnología en cuestión, el impacto de la misma en los diversos aspectos de la sociedad, prospectiva, etc. Deben incluir aportaciones que reflejen la opinión del autor sobre el tema. La longitud máxima es de cinco (5) páginas. Se espera que sean artículos interesantes y orientados a lectores inteligentes y con formación científica pero no expertos en un área en particular. Pueden incluir figuras y deben incluirse referencias.

# **Tecnología y Sociedad**

Incluye artículos sobre temas de tecnología, educación o investigación, relacionados con problemáticas o realidades sociales. Deben incluir aportaciones que reflejen la opinión del autor sobre el tema. Deben tener carácter, forma y nivel científico (no tipo diario/periódico) – estar basado en estudios, datos, área de experticia del autor y deben incluir referencias. La longitud máxima es de cuatro (4) páginas. Pueden incluir figuras, tablas y gráficas y deben incluirse referencias.

# **Actualidad Tecnológica**

Se trata de ensayos técnicos descriptivos sobre tecnologías actuales – se incluyen estudios del estado del arte, tutoriales o artículos de visión general (survey). Estos trabajos no son una publicación de investigaciones y no incluyen resultados de investigaciones. La cantidad de fórmulas matemáticas debe mantenerse al mínimo posible. La longitud máxima es de cuatro (4) páginas.

# **Tecnología a Fondo**

Se trata de artículos técnico-científicos que describen en forma bastante detallada un aspecto relacionado con una tecnología pero tratando de mantener el enfoque en la explicación de la esencia de una idea, estudio, experimento o tecnología, más que en los detalles matemáticos o de ejecución. La cantidad de fórmulas matemáticas debe mantenerse al mínimo posible. La longitud máxima es de cuatro (4) páginas.

# **Tecno I+D**

Incluye artículos que describen los resultados originales derivados de investigaciones teóricas, experimentales y de desarrollo tecnológico, así como resultados derivados de trabajos de grado de estudiantes universitarios. Los trabajos están limitados a cinco (5) páginas.

# **Tecno-Historia**

Se incluyen dos tipos de trabajos: biografías de científicos importantes o ensayos sobre la historia de alguna tecnología. Las biografías están limitadas a una (1) página por personaje y los ensayos a un máximo de dos (2) páginas. En ambos casos deben incluirse figuras y referencias.

# **5. Presentación de los trabajos**

Todos los artículos para todas las secciones: Impacto, Tecnología y Sociedad, Actualidad Tecnológica, Tecnología a Fondo, Tecno I+D y Tecno-Historia, se deben enviar a través de la plataforma de recepción de artículos en la dirección:

#### **www.editorial.utp.ac.pa/prisma**

Para acceder a estas páginas, el autor podrá hacerlo directamente o por medio de la página Web de la UTP: www.utp.ac.pa

El trabajo se redactará en español y se incluirá una traducción al inglés del título, el resumen y las palabras claves. Se evitará el uso de abreviaturas o iniciales, salvo que se expliquen previamente en el texto o sean unidades de medida, en cuyo caso se expresarán preferentemente en Unidades del Sistema Internacional.

Antes de su entrada en el circuito editorial el editor jefe y el editor adjunto harán una evaluación preliminar. Tras ésta el artículo podrá ser rechazado o incluido en el circuito, en función de que se ajuste o no a la línea editorial de la revista. Alternativamente, el trabajo podrá ser devuelto, o mantenido en espera mientras no se ajuste a las «Instrucciones para los autores» de la revista. PRISMA Tecnológico pide a los autores que sean rigurosos con el cumplimiento de las instrucciones, con el objetivo de no retrasar el proceso de revisión de sus trabajos. La fecha oficial de recepción del trabajo será la de entrada en el circuito. Una vez en él, la valoración científica será como se indicó en «Secciones de la revista». Para que la revisión de un artículo sea lo más objetiva posible, los autores evitarán introducir en el texto y en las imágenes del artículo su centro de trabajo o cualquier otra referencia que permita reconocerlos. Por el mismo motivo, cuando hagan alusión a citas bibliográficas que correspondan a su grupo de investigación, los autores procurarán que, al hacerlo, no queden claramente identificados.

# **6. Estructura de los trabajos**

Escriba el documento en página tipo carta (21.9 cm x 27.94 cm). Todo material impreso, incluyendo texto, ilustraciones, gráficas y ecuaciones, debe mantenerse dentro de un área de impresión de 17.52 cm de ancho, por 22.86 cm de alto, con márgenes de 2.54 cm superior e inferior y de 2.03 cm a izquierda y derecha. No escriba o imprima nada fuera de esta área de impresión. Todo texto debe estar en un formato de dos columnas completamente justificado. Las columnas deben ser de 8.36 cm de ancho, con una separación entre ellas de 0.8 cm.

# **Tipos de letra y estilos**

Utilice Arial Narrow. Por favor evite el uso de "bit-mapped fonts". Caracteres True-Type 1 son preferidos.

# **Título principal**

El título principal debe iniciar en la primera columna, justificado a la izquierda, en Arial Narrow, 20 puntos, tipo negrita. Ponga en mayúscula solamente la letra inicial y aquellas de nombres propios o siglas. Si tiene subtítulo, éste debe ir a continuación, justificado a la izquierda, en Arial Narrow 16

puntos, tipo negrita. Incluya a continuación una línea en blanco de 12 puntos.

El título debe expresar claramente el tema en el que se centra el artículo, de modo que el lector pueda extraer, con sólo leerlo, una idea de lo que va a encontrar después. Los autores procurarán no incluir en él abreviaturas salvo que éstas sean de uso generalizado (WCDMA, OFDM, etc.). En caso de duda, no las incluya.

## **Nombre(s) de autor(es) y afiliación(es)**

Los nombres de los autores deben estar justificados a la izquierda justo debajo del título (o subtítulo) en Arial Narrow, 12 puntos, negrita. Cuando son múltiples autores deben mostrarse uno, seguido de otro, con su afiliación debajo de su respectivo nombre. Las afiliaciones se indican debajo de los autores, en el orden de los mismos en Arial Narrow 8 puntos. Incluya el correo electrónico de los autores en el mismo formato de la afiliación. Incluya a continuación una línea en blanco de 12 puntos.

## **Resumen**

El resumen debe ser escrito en texto completamente justificado y en itálica, en la parte superior de la columna izquierda, debajo de la información del autor. Utilice la palabra "Resumen" como título, en Arial Narrow 12 puntos, tipo negrita, no itálica, justificada a la izquierda relativa a la columna, con mayúscula inicial y seguida de dos puntos. A continuación, inicie el resumen, el cual debe estar escrito en Arial Narrow 10 puntos, espacio sencillo, itálica y puede ser hasta 7.62 cm de largo. Deje una línea (tamaño 10) en blanco después del resumen, luego incluya una lista de palabras claves.

Todos los tipos de artículo deben acompañarse de un resumen, con excepción de los trabajos en la sección Tecno-Historia. El resumen debe recoger los aspectos más destacados del trabajo, de modo que éste sea comprensible sin tener que leer el resto del artículo.

Para los artículos de Tecno I+D el resumen debe ser estructurado conteniendo objetivos, métodos, resultados y conclusiones. Para todas las otras secciones, el resumen no se estructurará. Nunca se incluirán citas bibliográficas en el resumen. En el caso del resumen estructurado deberán seguirse las siguientes recomendaciones:

- Objetivo. Hará constar el propósito fundamental del estudio y la hipótesis principal si la hubiera.
- Material y métodos. Mencionará los procedimientos para su realización, describiendo modelos, esquemas, herramientas, equipos, así como los métodos de modelado, simulación, observación y analíticos.
- Resultados. Hará constar los resultados más relevantes del estudio, incluyendo la magnitud de los efectos y su importancia.
- Conclusiones. Debe mencionar sólo aquellas que se sustentan directamente en los datos, junto con su aplicación.

#### **Palabras claves**

Utilice la expresión "Palabras claves" como título, en

## **Sección en inglés**

Después de las palabras claves deben aparecer el título, el resumen y las palabras claves en inglés en el formato anterior, indicando cada uno como se muestra a continuación.

**Title: …**

**Abstract: …**

**Key words: …**

# **Texto principal**

Escriba su texto principal en Arial Narrow 10 puntos, a espacio sencillo. No use doble espacio. Todos los párrafos deben tener una sangría de 0.5 cm. Asegúrese que el texto está completamente justificado, es decir, raso a la izquierda y a la derecha. Por favor no agregue ninguna línea en blanco entre párrafos.

## **Cabeceras de primer nivel**

Los títulos de primer nivel, por ejemplo, "1. Introducción", deben estar en Arial Narrow 12 puntos negrita, con mayúscula inicial, a la izquierda de la columna con una línea en blanco antes. Utilice un punto (".") después de la numeración, no una coma. Como en el título, use mayúscula sólo para la primera letra, nombres propios o siglas.

# **Cabeceras de segundo nivel**

Los títulos de segundo nivel, por ejemplo, "1.1 Antecedentes", deben estar en Arial Narrow 11 puntos, negrita, sólo la primera letra en mayúscula, y una línea en blanco antes.

# **Cabeceras de tercer nivel**

Los títulos de tercer nivel, por ejemplo, "1.1.1 Secciones", no se recomiendan. Sin embargo, de ser necesarios, use Arial Narrow de 10 puntos, negrita, sólo la primera letra en mayúscula, y una línea en blanco antes.

#### **Viñetas**

Las viñetas deben ir justificadas a la izquierda y a espacio sencillo. La posición de la viñeta con respecto a la columna del texto debe ser cero (0) cm, y las posiciones de la tabulación y la sangría del texto de la viñeta deben ser 0.3 cm.

#### **Diseño de la última página**

Si la última página de su documento está sólo parcialmente llena, arregle las columnas para que estén igualmente balanceadas si es posible, en lugar de tener una sola columna larga.

## **Enumeración de páginas y encabezados**

No enumere automáticamente las páginas en el procesador, y no utilice ningún tipo de encabezado (header or footer).

#### **Figuras y tablas**

Todas las figuras y tablas deben ocupar el ancho completo (en lo posible) de una columna. Use figuras y tablas de dos columnas de ancho solo cuando sea absolutamente necesario. Las leyendas de figura se colocan debajo de las figuras, y los títulos de las tablas se colocan centrados sobre las tablas. Las figuras y tablas deben enumerarse separadamente y en forma consecutiva usando números arábigos. Por ejemplo: "Figura 1. Esquema de modulación", "Tabla 1. Datos de entrada". Las leyendas de figuras y tablas deben ser Arial Narrow de 10 puntos. Use mayúscula inicial sólo para la primera palabra de cada leyenda de figura o título de tabla. Para el contenido de las tablas use Arial Narrow de 8 puntos. Localice las tablas y figuras lo más cerca posible a la primera referencia de las mismas, preferiblemente al inicio o final de cada columna.

Todas las figuras (gráficas, ilustraciones, fotos) deben estar centradas, inclusive el título. Los artes (figuras, etc.) deben estar en su sitio dentro del artículo (preferiblemente como parte del texto en lugar de pegados). Procure utilizar ilustraciones, gráficas y fotos de alta calidad, mínimo 300 dpi, para evitar que se distorsionen si se amplían o reducen.

A continuación, se presenta un ejemplo de formato correcto para las tablas y figuras en la Figura 1 y la Tabla 1.

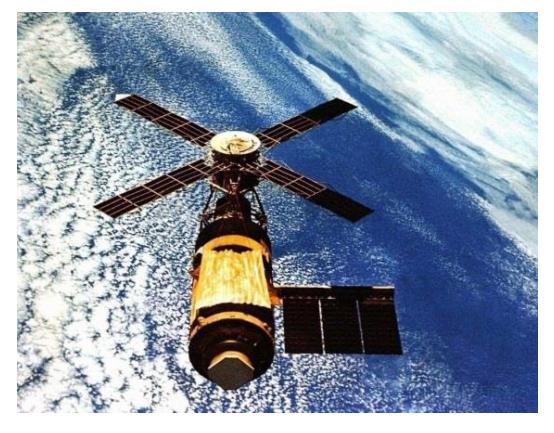

Figura 1. Ejemplo de imagen con resolución aceptable.

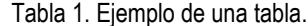

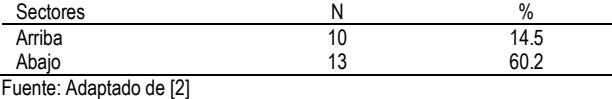

## **Ecuaciones y símbolos**

Para las ecuaciones, utilice el editor de ecuaciones de Microsoft y asegúrese de utilizar tipo Arial Narrow 10 puntos para las variables, números y texto en general. Para el formato de la ecuación (Format Object) seleccione "in line with text" y asegúrese que la numeración correspondiente queda alineada a

la derecha y la ecuación queda centrada, como se ilustra a continuación

$$
\int_{0}^{r_z} F(r,\varphi) \, dr \, d\varphi \tag{1}
$$

Enumere las ecuaciones en forma consecutiva en paréntesis. Para hacer las ecuaciones más compactas puede utilizar el solidus ( / ), la función exp, o exponentes apropiados, y use paréntesis para evitar ambigüedades en los denominadores, como en

$$
\int_0^{r_2} F(r,\varphi) dr d\varphi = [\sigma r_2 / (2\mu_0)]
$$
\n
$$
\cdot \int_0^{\infty} \exp(-\lambda |z_j - z_j|) \lambda^{-1} J_1(\lambda r_2) J_0(\lambda r_i) d\lambda.
$$
\n(2)

Asegúrese que los símbolos en su ecuación se han definido antes que aparezca la ecuación o inmediatamente después de la ecuación. Utilice tipo itálica para los símbolos (así por ejemplo, T para referirse a una temperatura, mientras que T para la unidad Tesla). Refiérase a "(1)" no a "ec. (1)" ni "ecuación (1)".

Confine las ecuaciones a una columna y de ser necesario, divídalas en los símbolos algebraicos apropiados (como en (2)).

Con respecto a los símbolos matemáticos, letras griegas u otros elementos gráficos asegúrese que se muestran e imprimen correctamente, y que están incluidos en los tipos de letras (fonts packages) disponibles regularmente en MS Word.

#### **Pies de página**

Procure no utilizar pies de página. Si se utiliza colóquelo en la parte inferior de la columna de la página en la cual se hace referencia. Use Arial Narrow 8 puntos, espacio sencillo. Para facilitar la lectura, evite el uso de pies de página e incluya las observaciones necesarias en el texto (entre paréntesis, si se prefiere, como se ilustra aquí).

#### **Secciones más comunes**

Las siguientes secciones son las más usuales (pero no están limitadas a éstas) en un artículo resultado de una investigación o proyecto de aplicación.

**Introducción:** debe ubicar al lector en el contexto del trabajo.

La introducción debe contener:

- La naturaleza del problema cuya solución o información se describe en el documento.
- El estado del arte en el dominio tratado (con sus respectivas referencias bibliográficas).
- El objetivo del trabajo, su relevancia y su contribución en relación al estado del arte.
- La descripción de la forma como el documento está estructurado.

**Materiales y métodos:** es importante presentar el diseño y tipo de investigación, pasos de la investigación, métodos y materiales. Además, también deben incluirse los criterios de selección del material tratado, los controles, estudios planeados y realizados.

**Resultados y discusión:** se recomienda presentar los resultados en orden lógico acorde a la metodología planteada.

Usar tablas y figuras cuando sea posible para presentar los resultados de forma clara y resumida.

- Deben indicarse claramente los hallazgos más significativos.
- Posterior a la presentación de los resultados, se destacarán y discutirán los aspectos más importantes del trabajo. Toda afirmación debe estar avalada por los resultados obtenidos. Y por último, comparar los resultados obtenidos con estudios previos
- Se evitará repetir la enumeración de los resultados o los conceptos que se presentan en la introducción. Los autores expondrán el significado y trascendencia de los resultados obtenidos, su concordancia o no con estudios similares ya realizados, las limitaciones de su trabajo y la continuación lógica de éste.
- Se recomienda extremar la síntesis evitando repeticiones innecesarias.
- Tenga mucho cuidado en el texto del artículo al usar porcentajes o estadísticas con un pequeño número de muestras. Es incorrecto: "El sesenta por ciento (3/5) de las muestras X y el 20% (1/5) de Y han demostrado resistencia a los medicamentos." Es correcto: "Tres de cada cinco ejemplares de X y 1 de cada 5 ejemplares de Y han demostrado resistencia a los medicamentos."
- Cuando un número empieza una oración entonces debe escribirlo en letras. Además, utilice numerales cuando las cifras sean mayores que 10.

**Conclusión:** las conclusiones deben ser enunciadas con claridad y deberán cubrir:

- Las contribuciones del trabajo y su grado de relevancia.
- Las ventajas y limitaciones de las propuestas presentadas.
- Referencia y aplicaciones de los resultados obtenidos.
- Recomendaciones para trabajos futuros.
- Impacto sobre la comunidad científica

Es importante indicar que no se requiere una sección de conclusión, pero que si se incluye debe cuidar que, aun cuando una sección de conclusión pueda resumir los puntos principales del artículo o ensayo, no debe duplicar el resumen en la conclusión. Una conclusión, como se ha indicado, debe elaborarse sobre la importancia del trabajo o sugerir aplicaciones y extensiones del mismo.

Los otros tipos de artículos tendrán estructura libre.

#### **Apéndices (Anexos)**

Los apéndices o anexos, de ser necesarios, aparecen antes del agradecimiento.

#### **Agradecimiento**

Podrán incorporarse, cuando se considere necesario, las personas, centros o entidades que hayan colaborado o apoyado la elaboración del trabajo, sin que ello justifique la calidad de autor. Debe especificarse la naturaleza de la ayuda.

Utilice el término en singular en el encabezado, aun cuando pueda tener muchos agradecimientos. Evite expresiones tales como "Uno de nosotros (S.A.M) agradece...". En lugar de esto, escriba "S. A. M. agradece ....". El reconocimiento de apoyo a algún patrocinador o de apoyo financiero va en esta sección, por ejemplo, "Este trabajo fue financiado o apoyado en parte por la Secretaría Nacional bajo el acuerdo BS12345".

#### **Referencias**

La sección de Referencias va al final del documento y no debe estar enumerada. En ella debe listar y enumerar todas las referencias bibliográficas en Arial Narrow 8 puntos, espacio sencillo. Utilice los estilos Regular e Itálica para distinguir entre los diferentes campos como se muestra en los ejemplos de esta sección.

Las referencias bibliográficas aparecerán seguidas de la última sección del texto, o de los agradecimientos, sin cambiar de hoja.

En el texto, enumere los elementos consecutivamente (en orden de aparición) en paréntesis cuadrados (e.g., [1]). Cuando se refiera a un elemento de la referencia, simplemente use el número de referencias, como en [2]; no use "Ref. [2]" o "Referencia [2]", excepto al inicio de una oración, e.g., "En [2] se muestra que…". Múltiples referencias se deben enumerar cada una con paréntesis separados (e.g., [1], [2], [4]-[6]).

A continuación se ilustran diferentes categorías con su formato que incluyen: libro [1], libro en una serie [2], artículo de revista (journal) [3], artículo en revista electrónica con DOI [4], artículo de conferencia [5], patente [6], sitio web [7], página web [8], hoja de datos [9], libro de datos como un manual [10], tesis de maestría o doctorado [11], reporte técnico [12], estándar [13].

- [1] S. M. Metev and V. P. Veiko, Laser Assisted Microtechnology, 2nd ed., R. M. Osgood, Jr., Ed. Berlin, Germany: Springer-Verlag, 1998.
- [2] J. Breckling, Ed., The Analysis of Directional Time Series: Applications to Wind Speed and Direction, ser. Lecture Notes in Statistics. Berlin, Germany: Springer, 1989, vol. 61.
- [3] S. Zhang, C. Zhu, J. K. O. Sin, and P. K. T. Mok, "A novel ultrathin elevated channel low-temperature poly-Si TFT," IEEE Electron Device Lett., vol. 20, pp. 569–571, Nov. 1999.
- [4] M. Gonçalves, E. Fox, & L. Watson, "Towards a digital library theory: a formal digital library ontology," International Journal on Digital Libraries, vol. 8, no. 2, pp. 91-114, 2008. http://doi:10.1007/s00799-008-0033-1
- [5] M. Wegmuller, J. P. von der Weid, P. Oberson, and N. Gisin, "High resolution fiber distributed measurements with coherent OFDR," in Proc. ECOC'00, 2000, paper 11.3.4, p. 109.
- [6] R. E. Sorace, V. S. Reinhardt, and S. A. Vaughn, "High-speed digital-to-RF converter," U.S. Patent 5 668 842, Sept. 16, 1997.
- (2002) The IEEE website. [Online]. Disponible en: http://www.ieee.org/
- [8] M. Shell. (2002) IEEEtran homepage on CTAN. [Online]. Disponible en: http://www.ctan.org/tex-archive/macros/latex/contrib/supported/ IEEEtran/
- [9] "PDCA12-70 data sheet," Opto Speed SA, Mezzovico, Switzerland.
- [10] FLEXChip Signal Processor (MC68175/D), Motorola, 1996.
- [11] A. Karnik, "Performance of TCP congestion control with rate feedback: TCP/ABR and rate adaptive TCP/IP," M. Eng. thesis, Indian Institute of Science, Bangalore, India, Jan. 1999.
- [12] J. Padhye, V. Firoiu, and D. Towsley, "A stochastic model of TCP Reno congestion avoidance and control," Univ. of Massachusetts, Amherst, MA, CMPSCI Tech. Rep. 99-02, 1999.
- [13] Wireless LAN Medium Access Control (MAC) and Physical Layer (PHY) Specification, IEEE Std. 802.11, 1997.